SS 2009 25. 9. 2009

## 3. Ubungsblatt zur Einf. in das wiss.–techn. Programmieren mit Matlab ¨

## Präsenzübung:

1) Matrix–Ausdrücke: Geben Sie bei den folgenden Ausdrücken an, ob es sich um zulässige (Ergebnis!) oder unzulässige (Begründung!) Ausdrücke handelt. Berücksichtigen Sie ggf. die MATLAB-Version.

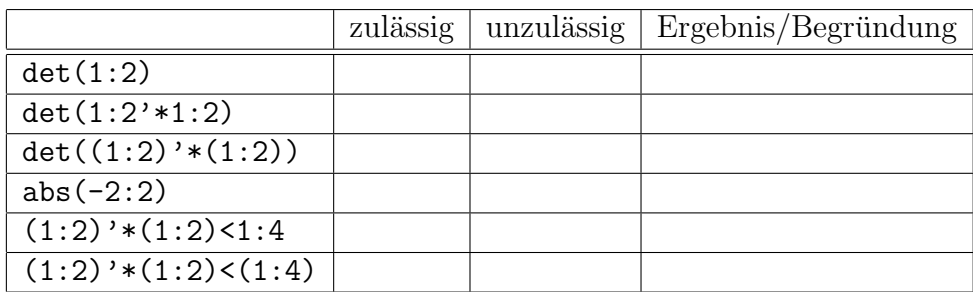

2) Korrigieren Sie, soweit nötig, die angegebenen Formen der Wiederholungsanweisung und ersetzen Sie anschließend die Programmstücke durch eine äquivalente MATLAB-Anweisung.

```
a) a = 1:100;s = 0;for k = 1:-1:100s = s + a(k);end
b) n = (1:100) * 0;a = (1:5)' * (1:5);prod = 1;
       for k = 1:5for n(k) = k:2:100prod = prod * a(k, n(k));end
       end
```
3) Kennzeichnen Sie die Fehler in den folgenden Programmstücken und ersetzen  $\rm Sie$ anschließend die Programmstücke durch effizienten MATLAB-Code.

a) 
$$
x = 1:10;
$$
  
\n $x = x(1);$   
\nb)  $a = 1:100;$   
\n $s = 0;$   
\n $k = 0;$   
\nwhile  $k \le 100$   
\n $s = s + a(k);$   
\n $k = k + 1;$   
\nend  
\nc)  $a = (1:5) * (1:5);$   
\n $k = 0;$   
\n $n = 0;$   
\nwhile  $k \le 4$   
\n $k = k + 1;$   
\nwhile  $n \le 4$   
\n $n = n + 1;$   
\n $a(k, n, 1) = k * n;$   
\nend  
\nend  
\nend  
\nend

## Programmierübung:

P3) Schreiben Sie ein MATLAB-Programm, das das lineare Gleichungssystem  $Ax =$ b mit  $A \in \mathbb{R}^{n \times n}$ ,  $x, b \in \mathbb{R}^n$  löst, wobei

$$
A = \begin{pmatrix} 5 & -1 & 1 & 0 & \cdots & \cdots & 0 \\ -1 & 5 & -1 & 1 & \ddots & & \vdots \\ -1 & -1 & 5 & -1 & 1 & \ddots & \vdots \\ 0 & \ddots & \ddots & \ddots & \ddots & \ddots & 0 \\ \vdots & \ddots & -1 & -1 & 5 & -1 & 1 \\ \vdots & & \ddots & -1 & -1 & 5 & -1 \\ 0 & \cdots & \cdots & 0 & -1 & -1 & 5 \end{pmatrix}
$$

und

$$
b = \begin{pmatrix} 1 \\ 2 \\ \vdots \\ n \end{pmatrix}
$$

seien. Verwenden Sie dabei das Jacobi-Verfahren, das durch folgende Iterationsvorschrift gegeben ist:

$$
x_{k+1} = Mx_k + d, \qquad x_k \in \mathbb{R}^n, \quad k \in \mathbb{N}
$$

mit

$$
M = I - D^{-1}A = \begin{pmatrix} 0 & \frac{1}{5} & -\frac{1}{5} & 0 & \cdots & \cdots & 0 \\ \frac{1}{5} & 0 & \frac{1}{5} & -\frac{1}{5} & \cdots & \vdots \\ \frac{1}{5} & \frac{1}{5} & 0 & \frac{1}{5} & -\frac{1}{5} & \cdots & \vdots \\ 0 & \ddots & \ddots & \ddots & \ddots & 0 \\ \vdots & \ddots & \frac{1}{5} & \frac{1}{5} & 0 & \frac{1}{5} & -\frac{1}{5} \\ \vdots & \ddots & \frac{1}{5} & \frac{1}{5} & 0 & \frac{1}{5} & \frac{1}{5} \\ 0 & \cdots & \cdots & 0 & \frac{1}{5} & \frac{1}{5} & 0 \end{pmatrix},
$$

 $d = D^{-1}b = (\frac{1}{5}, \frac{2}{5}, \dots, \frac{n}{5})^T$ . Dabei ist D die Diagonalmatrix

$$
D = \left(\begin{array}{cccc} a_{11} & 0 & \cdots & 0 \\ 0 & \ddots & \ddots & \vdots \\ \vdots & \ddots & \ddots & 0 \\ 0 & \cdots & 0 & a_{nn} \end{array}\right) = \left(\begin{array}{cccc} 5 & 0 & \cdots & 0 \\ 0 & 5 & \cdots & \vdots \\ \vdots & \ddots & \ddots & 0 \\ 0 & \cdots & 0 & 5 \end{array}\right).
$$

Das Verfahren soll abbrechen, wenn der Abstand  $||x_{k+1} - x_k||_2 < \epsilon$  wird. Das Programm soll für beliebige Dimensionen  $n \leq 20$  arbeiten. Wählen Sie zum Testen des Programms  $\epsilon = 10^{-6}$ ,  $n = 8$ ,  $x_0 = (1, 1, \ldots, 1)^T$ .